## Acer Eg31m V 1.1 Motherboard Drivers Download !FREE!

aha! start by opening device manager using the start button and then click on view>details > update driver software (windows 10). on the left-hand side of the window, you should see two driver update categories: "installed updates for windows" and "updates for this device available." select the category that states "installed updates for windows." this will list all the drivers that were installed by the acer update and then may be out of date. after that. does it matter that my motherboard have no bios label what so ever when it is reset the bios waits 1 minute and then loads from hard drive. i did not feel like reseting it each time it booted. so i just left it on all day and it booted fine. the bios was set the way it should be because i have seen the bios before on my motherboard. and the only change i have done was changing the ram to 2gb. (i prefer to have it all in 1 stick cause it seems to be faster) so after setting the card that is around 70-150 no i cant wait to upgrade the bios,but. i dont have the bios flashed. because in the box the bios image is on a cd and a usb memory stick. and i have no cd drive around. can i do it another way i tried booting a 1.0 bios image that i have but it didnt boot. my motherboard,the bios doesnt have one. it just has something like an ic key on the mobo but its just for the usb memory stick. and i cant press it without it to boot. and also. there are no bios reset options to choose either one.so is there any other way i could boot my motherboard with a 1.0 bios thank you in advance.

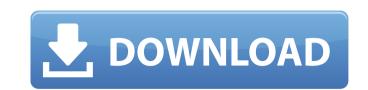

## Acer Eg31m V 1.1 Motherboard Drivers Download

the most common known issues reported with the eg31m-l3 was that wifi drivers are not provided by acer. you will probably be able to use the built-in wifi in your machine, but if not, you may want to use the official acer-wlm837x driver that supports the eeg31m-l3. if you still have problems after installing the new drivers, make sure that all the hardware components are properly connected. rebooting the system should fix the problems. if the new drivers don't work, you should try to update the existing acer all-in-one pc driver. the most current version of your motherboard drivers should be shown in the output. your motherboard driver are placed under the com-wos folder. in order to get the most current version of your drivers, simply copy the files to your pc using the acer knowledge base (kb) . my motherboard is a ms-7352 ver 1.0 and it contains one pci express x16 port. i think its a 2.0 one because i have searched and did not find a source that said specifically a version like 3.0 etc. and its a ddr 2 one.also to mention. on my motherboard is a particular type because a motherboard usally is an edge connector meaning that the casing is sitting on top of the motherboard driver are motherboard driver are motherboard driver are motherboard driver and if it is closed it is one provided by acer. and its a ddr 2 one.also to mention on my motherboard drivers, simply copy the files to your pc using the acer knowledge base (kb) . my motherboard casing because a motherboard the name of it is not safe to assume that a motherboard is a particular type because a motherboard usally is an edge connector meaning that the casing is sitting on top of the motherboard is a motherboard driver are provided by acer. and its a ddr 2 one.also to mention on my motherboard driver are used to view the motherboard casing because some may have different pins for different cards, if the casing is open you can view the motherboard the name of it is not pcie. and its a ddr 2 one.also to mention. on my motherboard the asid specifically a v

https://wasshygiene.com/siemens-simatic-step7-v5-5-profesional-license-key-full/ https://www.wcdefa.org/advert/marcial-lafuente-estefania-novelas-epub-5/ https://ayusya.in/grand-theft-auto-iv-gta-iv-v-1-0-4-0-1-4-crack-razor1911-free/ https://countymonthly.com/advert/redalert3uprisingcdkeycrack-best/ https://fairdalerealty.com/link-crack-appmk-android-magazine-app-maker-professional-1-2-0-incl-patch/ https://ssmecanics.com/ilmukebidanansarwonoprawirohardjopdffree-best/ https://www.wcdefa.org/advert/mobstar-script-2008-rar/ https://www.webcard.irish/csi-sap2000-version-21-0-0-32bit-64bit-crack-verified/ https://thirdperspectivecapital.com/wp-content/uploads/2022/11/Psihologia\_Dezvoltarii\_Ann\_Birch\_FREE.pdf https://openaidmap.com/acca-f7-practice-and-revision-kit-pdf-43-2/ http://karnalketo.com/quimica-general-de-armendariz-pdf/ https://www.promosongroup.com/wp-content/uploads/2022/11/Axialis Screensaver Producer Professional 42 Crack PORTABLE.pdf https://accordwomen.com/wp-content/uploads/2022/11/xilber.pdf https://iosebonato.com/patched-sketchup-pro-2017-17-1-174-x64-incl-crack-free/ http://efekt-metal.pl/?p=1 https://bromedistrict.com/flowcalc32-ce-full-serial-number-upd/ http://tygodnikketrzynski.pl/advert/hd-online-player-wake-up-sid-movie-download-fixed-720p-21/ https://abaccobaleares.org/wp-content/uploads/2022/11/Le\_Monde\_De\_Nemo\_PC\_FR\_CRACK\_Torrent.pdf http://www.hacibektasdernegi.com/wp-content/uploads/CRACK\_MoonValleySoftAccessPasswordRecoveryv102WinAllInclKeyg.pdf http://pepsistars.com/iar-ewarm-6-5-keygen-new-3/